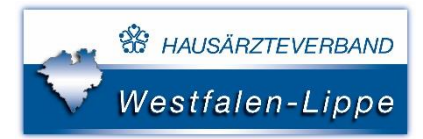

## Lassen Sie sich diese Punkte zum HZV-Start von Ihrem Softwarebetreuer zeigen

Wie führe ich eine HZV-Online-Teilnahmeprüfung durch? (Das bitte auch direkt testen. So überprüfen Sie die Funktionalität des HZV-Online-Keys)

Wie schreibe ich meine Patienten online in die HZV ein? (Bei den Ersatzkassen ist nur eine Offline-Einschreibung möglich)

Wie aktiviere ich die HZV-Teilnahme meiner Patienten? (PTV-Import oder manuell)

Wie funktioniert der PTV-Import?

Wie beende ich die HZV-Teilnahme meiner Patienten?

Wie lege ich einen HZV-Schein an?

Wie wird automatisch der 2. Schein (KV-Schein) angelegt?

Wie lege ich einen HZV-Vertreterschein an? (HZV-Ziffer 0004)

Wie führe ich einen den Probe-/Prüflauf durch?

Wie führe ich eine Testabrechnung durch? (mit Datenübermittlung an die HÄVG)

Wie wird die HZV-Quartalsabrechnung übermittelt?

Werden die Dauerdiagnosen automatisch auf den HZV-Abrechnungsschein übertragen?

Werden HZV-Patienten in der Leistungsstatistik berücksichtigt?

Wie sehe ich alle meine HZV-Patienten auf einem Blick? (Listenform)

Wo sehe ich alle Patienten die den Status "angefragt/aktiv" haben?